# **Chapter 3 Querying RDF stores with SPARQL**

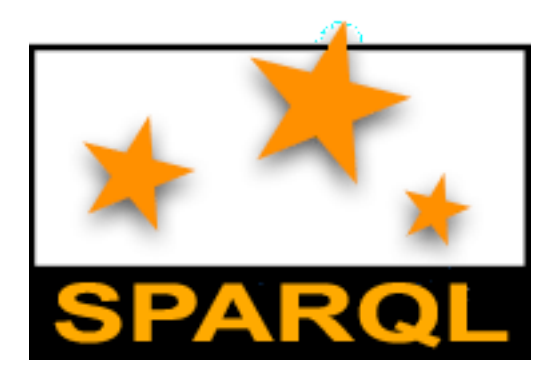

### **TL;DR**

- We will want to query large RDF datasets, e.g. LOD
- SPARQL is the SQL of RDF
- SPARQL is a language to query and update triples in one or more triples stores
- It's key to exploiting Linked Open Data

#### **Three RDF use cases**

- **Markup web documents with semi-structured** data for better understanding by search engines
- Use as a *data interchange language* that's more flexible and has a richer semantic schema than XML or SQL
- Assemble and link large datasets and publish as as knowledge bases to support a domain (e.g., genomics) or in general (DBpedia)

#### **Three RDF use cases**

- Markup web documents with semi-structured data for better understanding by search engines (Microdata)
- Use as a *data interchange language* that's more flexible and has a richer semantic schema than  $XML$  or  $SOL$
- Assemble and link large datasets and publish as as knowledge bases to support a domain (e.g., genomics) or in general (DBpedia)
	- Such knowledge bases may be very large, e.g., Dbpedia has  $\sim$ 300M triples, Freebase has  $\sim$ 3B
	- Using such large datasets requires a language to query and update it

## Semantic Web

Use Semantic Web Technology to publish shared data & knowledge

> Semantic web technologies allow machines to share data and knowledge using common web language and protocols.

> > $~^{\sim}$  1997

#### Semantic Web beginning

## Semantic Web => Linked Open Data

Use Semantic Web Technology to publish shared data & knowledge

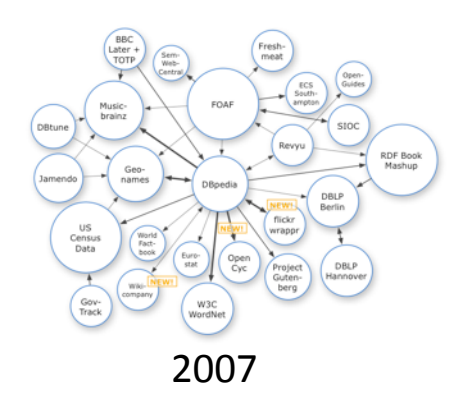

Data is interlinked to support integration and fusion of knowledge

#### LOD beginning

## Semantic Web => Linked Open Data

Use Semantic Web Technology to publish shared data & knowledge

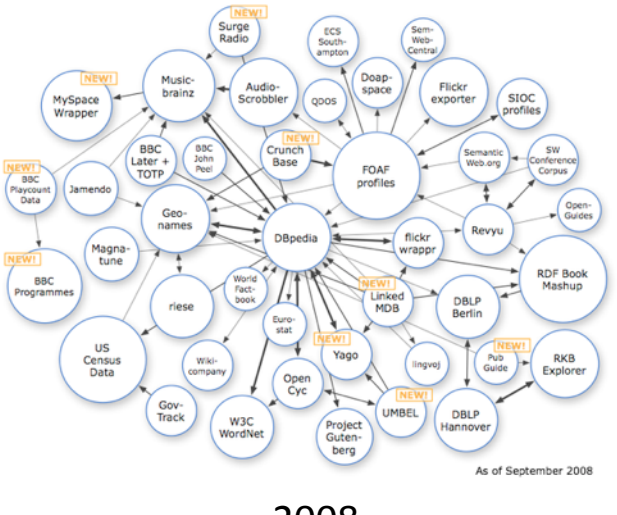

2008 

LOD growing

Data is interlinked to support integration and fusion of knowledge

## Semantic Web => Linked Open Data

Use Semantic Web Technology to publish shared data & knowledge

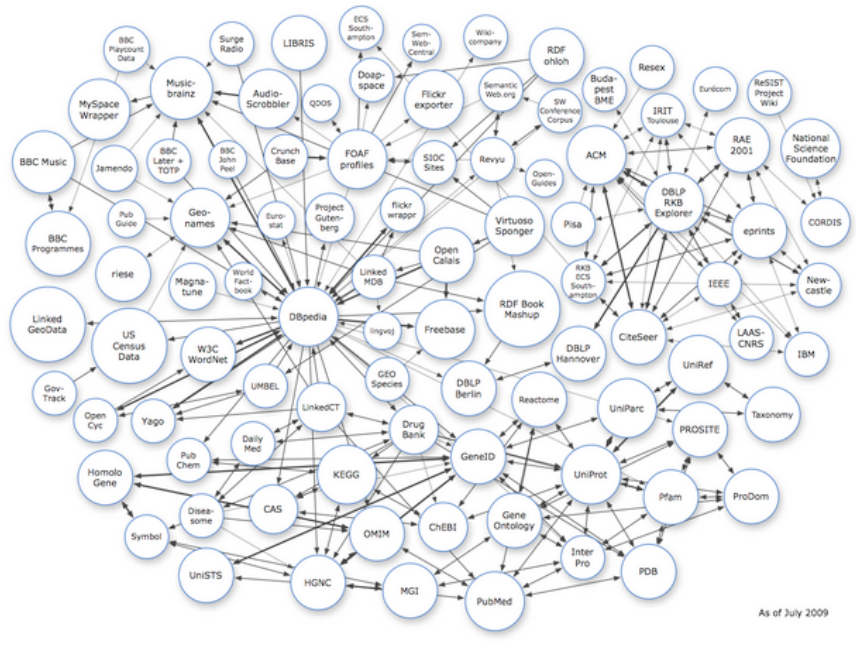

2009 

… and growing 

Data is interlinked to support integration and fusion of knowledge

## Linked Open Data

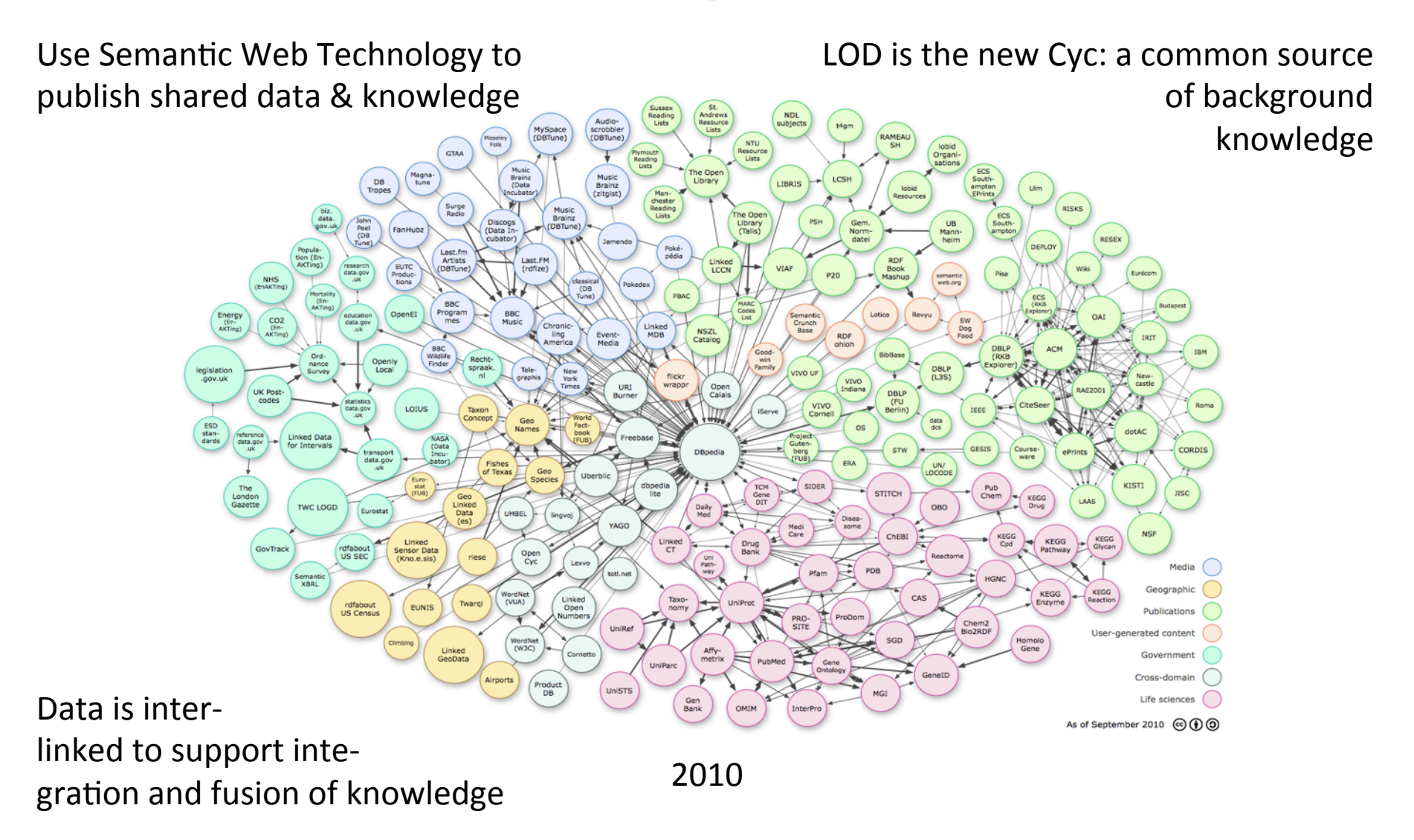

#### ...growing faster

## Linked Open Data

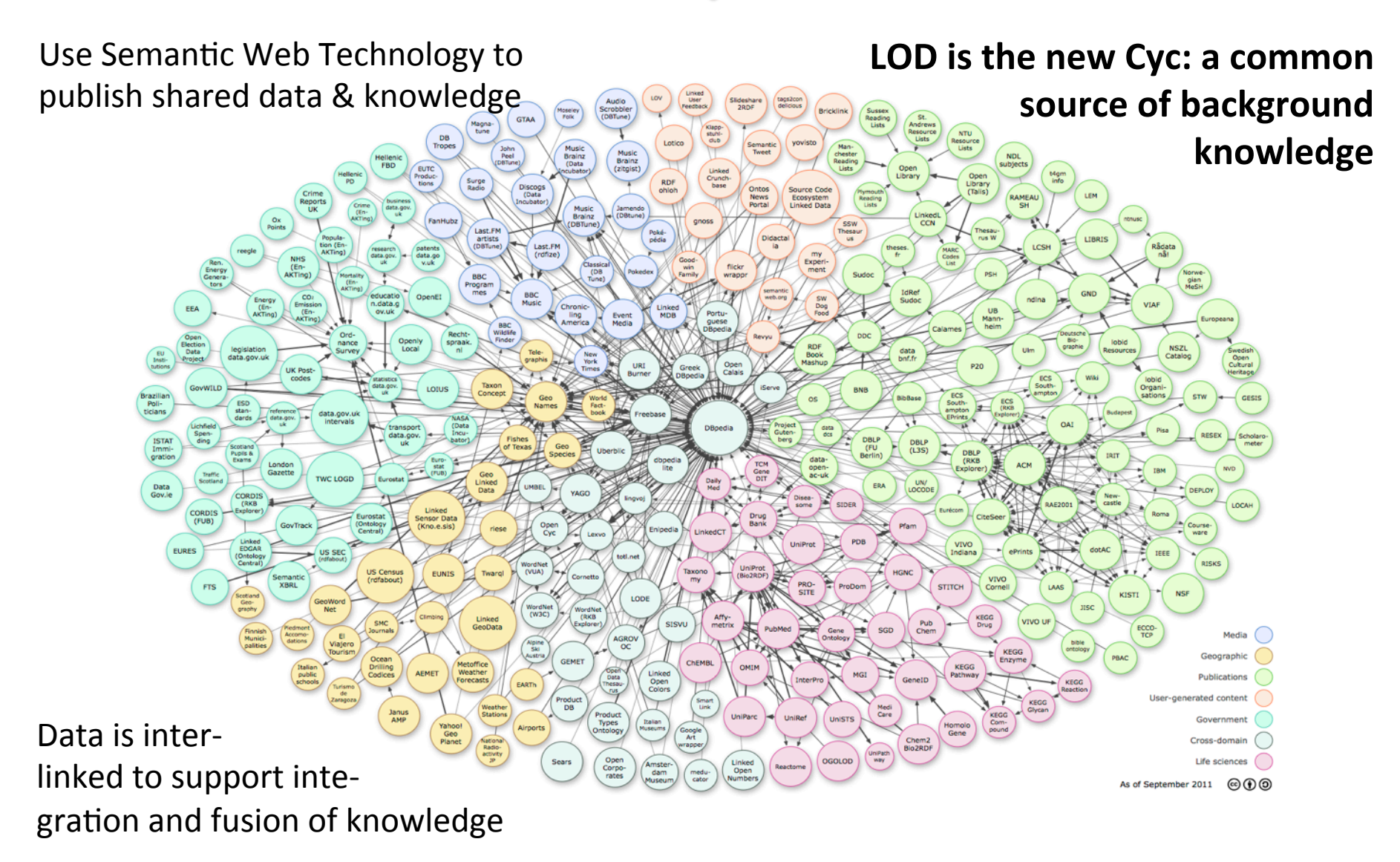

2011: 31B facts in 295 datasets interlinked by 504M assertions on *ckan.net* 

### Linked Open Data (LOD)

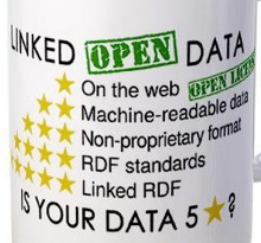

- **.** Linked data is just RDF data, typically just the instances (ABOX), not schema (TBOX)
- RDF data is a graph of triples
	- URI URI string dbr:Barack\_Obama dbo:spouse "Michelle Obama"
	- URI URI URI

dbr:Barack\_Obama dbo:spouse dbpedia:Michelle\_Obama

- **Best linked** data practice prefers the 2<sup>nd</sup> pattern, using nodes rather than strings for "entities"
- **•Liked open** data is just linked data freely accessible on the Web along with any required ontologies

#### **The Linked Data Mug**

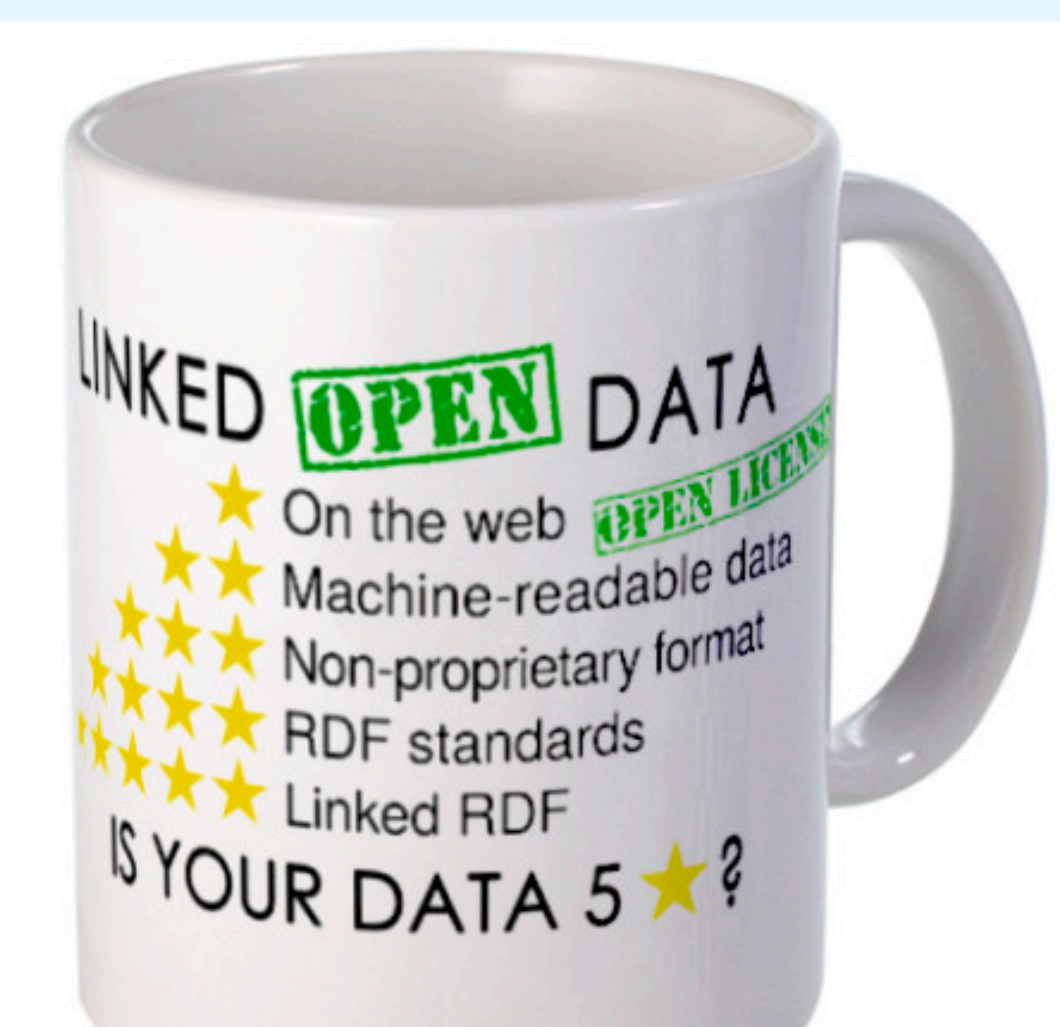

See Linked Data Rules, Tim Berners-Lee, circa 2006

#### **Dbpedia: Wikipedia data in RDF**

 $000$ W.wiki.dbpedia.org: About X ← → C' n dbpedia.org/About

#### 

#### DBpedia Blog I Get Involved I Get Help

**About / News Applications Use Cases Datasets Online Access DBpedia Live Downloads Interlinking Development Support Publications Credits** Contact / **Imprint** 

**DBpedia** is a crowd-sourced community effort to extract structured information from Wikipedia and to make this information available on the Web. DBpedia allows you to make sophisticated queries against Wikipedia, and to link other data sets on the Web to Wikipedia data. We hope this will make it easier for the amazing amount of information in Wikipedia to be used in new and interesting ways, and that it might inspire new mechanisms for navigating, linking, and improving the encyclopedia itself.

#### **News**

#### DBpedia 3.8 released, including enlarged Ontology and additional localized Versions

Hi all, we are happy to announce the release of DBpedia 3.8. The most important improvements of the new release compared to DBpedia 3.7 are: 1. the new release is based on updated Wikipedia dumps dating from late May / early June 2012. 2. the DBpedia ontology is enlarged and the number of infobox to ontology mappings has [...]

#### DBpedia Spotlight has been selected for Google Summer of Code. Please apply now!

The Google Summer of Code (GSoC) is a global program that offers student developers (BSc,MSc,PhD) stipends to write code for open source software projects. It has had thousands of participants since the first edition in 2005, connecting prospective students with mentors from open source communities such as Debian, KDE, Gnome, Apache Software Foundation, Mozilla, etc. For [...]

#### DBpedia 3.7 released, including 15 localized Editions

Hi all, we are happy to announce the release of DBpedia 3.7. The new release is based on Wikipedia dumps dating from late July 2011. The new DBpedia data set describes more than 3.64 million things, of which 1.83 million are classified in a consistent ontology, including 416,000 persons, 526,000 places, 106,000 music albums, 60,000 films, 17,500 [...]

#### The DBpedia Knowledge Base

Knowledge bases are playing an increasingly important role in enhancing the intelligence of Web and enterprise

#### **Available for download**

W.wiki.dbpedia.org : Downlo X

 $000$ 

 $\leftarrow$   $\rightarrow$   $\mathbb{C}$   $\leftarrow$   $\parallel$  wiki.dbpedia.org/Downloads38

#### **O C & C X O H & Y & Y A & E**

 $\mathbb{F}_{\mathbb{N}}$ 

#### 3. Canonicalized Datasets

These datasets contain triples extracted from the respective Wikipedia whose subject and object resource have an equivalent English article. more...

All DBpedia IRIs/URIs in the canonicalized datasets use the generic namespace http://dbpedia.org/resource/. For backwards compatibility, the N-Triples files (.nt, .nq) use URIs, e.g. http://dbpedia.org/resource/Bras%C3%ADlia. The Turtle (.ttl) files use IRIs, e.g. http://dbpedia.org/resource/Brasília.

#### NOTE: You can find DBpedia dumps in 111 languages at our DBpedia download server.

Click on the dataset names to obtain additional information. Click on the question mark next to a download link to preview file contents.

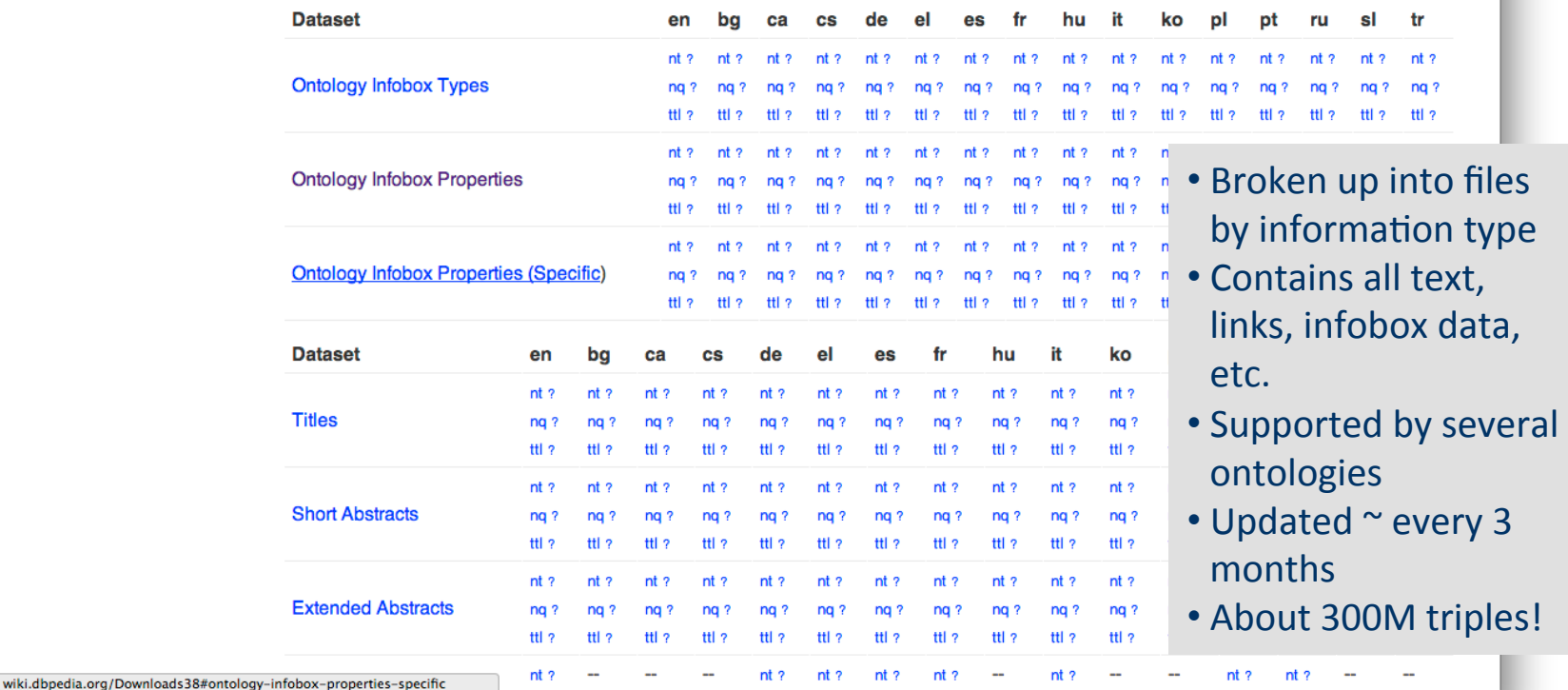

### **Queryable**

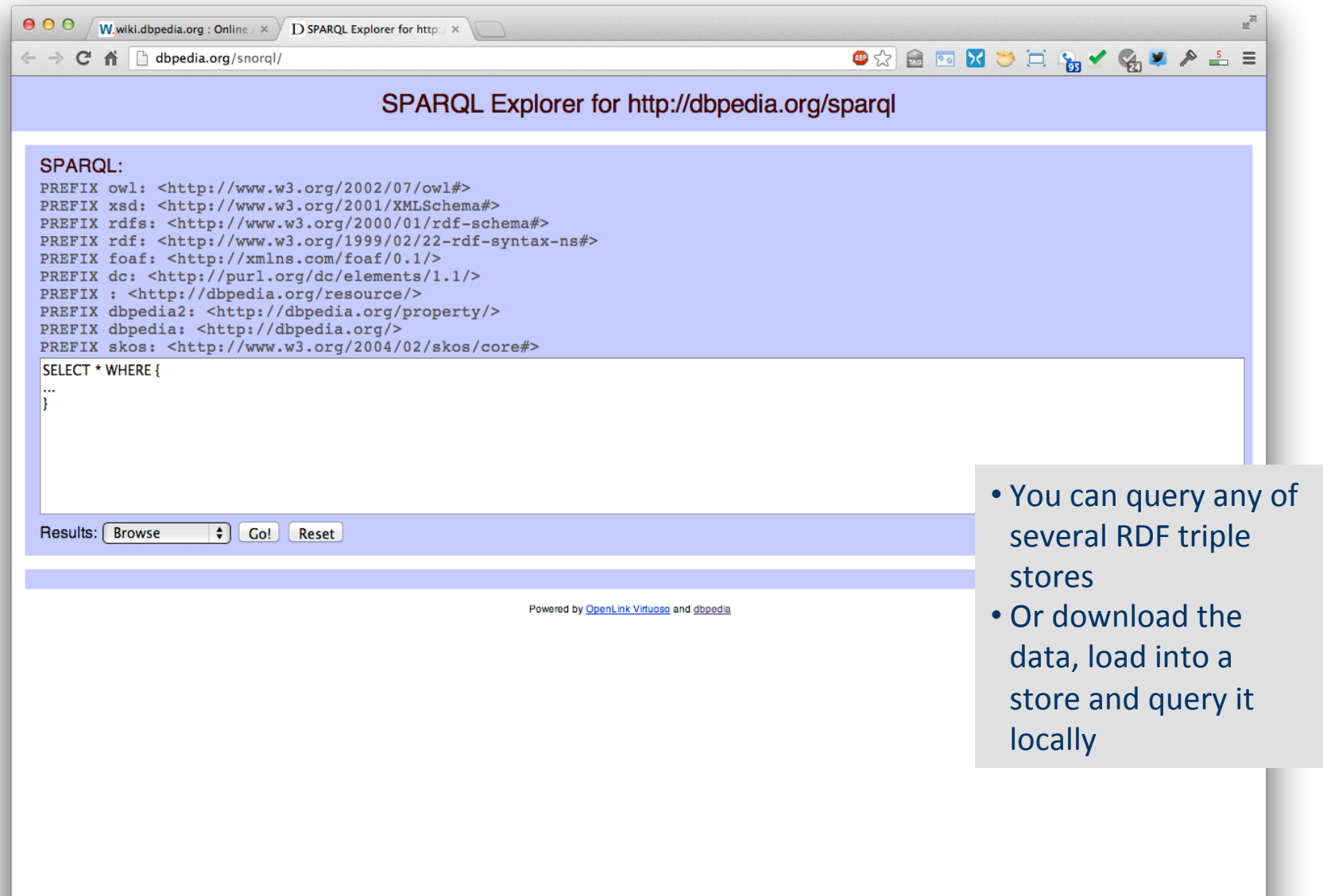

#### **Browseable**

O X & & X O H & Y & Y A A =

 $000$ About: Baltimore

 $\times$ 

← → C ^ live.dbpedia.org/page/Baltimore

#### **About: Baltimore**

An Entity of Type : Independent city (United States), from Named Graph : http://live.dbpedia.org, within Data Space : live.dbpedia.org

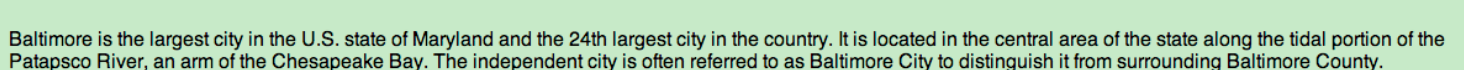

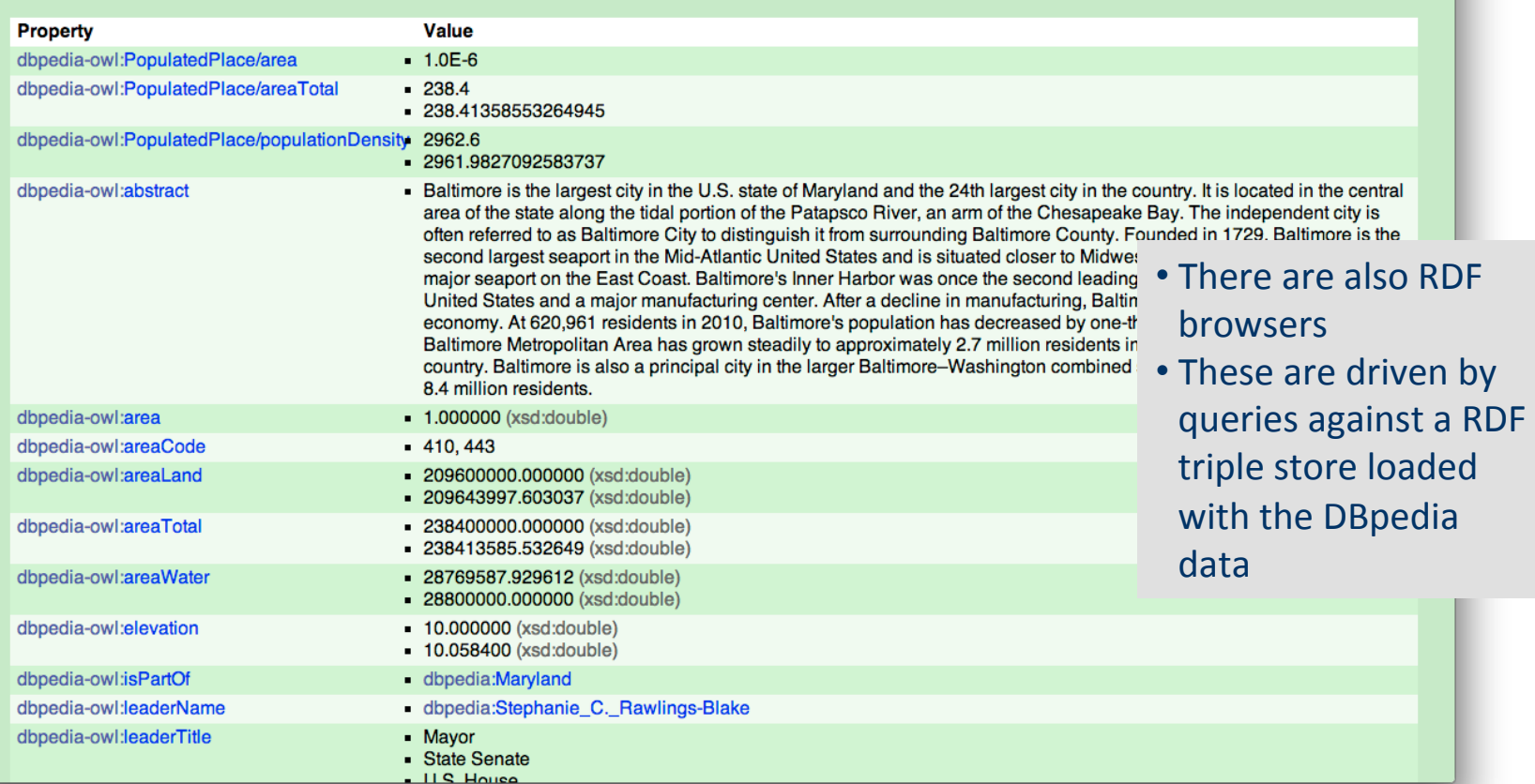

#### **Why an RDF Query Language?**

- Why not use an XML query language?
- XML at a lower level of abstraction than RDF
- There are various ways of syntactically representing an RDF statement in XML
- . Thus we would require several XPath queries, e.g.
	- //uni:lecturer/uni:title if uni:title element
	- //uni:lecturer/@uni:title if uni:title attribute
	- Both XML representations equivalent!

### **SPARQL**

- A key to exploiting such large RDF data sets is the SPARQL query language
- Sparql Protocol And Rdf Query Language
- W3C began developing a spec for a query language in 2004
- There were/are other RDF query languages, and extensions, e.g., RQL and Jena's ARQ
- **SPARQL** a W3C recommendation in 2008 and SPARQL 1.1 in 2013
- Most triple stores support SPARQL 1.1

#### **SPARQL Example**

PREFIX foaf: <http://xmlns.com/foaf/0.1/> SELECT ?name ?age WHERE { ?person a foaf:Person. ?person foaf:name ?name. ?person foaf:age ?age } ORDER BY ?age DESC LIMIT 10

#### **SPARQL Protocol, Endpoints, APIs**

- **SPARQL query language**
- SPROT = SPARQL Protocol for RDF
	- Among other things specifies how results can be encoded as RDF, XML or JSON
- SPARQL endpoint
	- Service that accepts queries and returns results via HTTP
	- Either generic (fetching data as needed) or specific (querying an associated triple store)
	- May be a service for federated queries

### **SPARQL Basic Queries**

- SPARQL is based on matching graph patterns
- The simplest graph pattern is the triple pattern
	- *?person foaf:name ?name*
	- Like an RDF triple, but with variables
	- Variables begin with a question mark
- Combining triple patterns gives a graph pattern; an exact match to a graph is needed
- Like SQL, returns a set of results, one for for each way the graph pattern can be instantiated

#### **Turtle Like Syntax**

As in Turtle and N3, we can omit a common subject in a graph pattern.

PREFIX foaf:  $\langle$ http://xmlns.com/foaf/0.1/> SELECT ?name ?age WHERE { ?person a foaf:Person; foaf:name?name; foaf:age ?age

} 

### **Optional Data**

- Query fails unless the entire pattern matches
- $\bullet$  We often want to collect some information that might not always be available
- $\bullet$  Note difference with relational model PREFIX foaf: <http://xmlns.com/foaf/0.1/> SELECT ?name ?age
	- WHERE {

} 

- ?person a foaf:Person;
	- foaf:name ?name.
- OPTIONAL {?person foaf:age ?age}

### **Example of a Generic Endpoint**

- Use the sparql endpoint at
	- http://demo.openlinksw.com/sparql
- To query graph at
	- http://ebiq.org/person/foaf/Tim/Finin/foaf.rdf
- For foaf knows relations SELECT ?name ?p2
	- WHERE { ?person a foaf:Person;

foaf:name ?name;

foaf:knows  $?p2.$ }

### **Example**

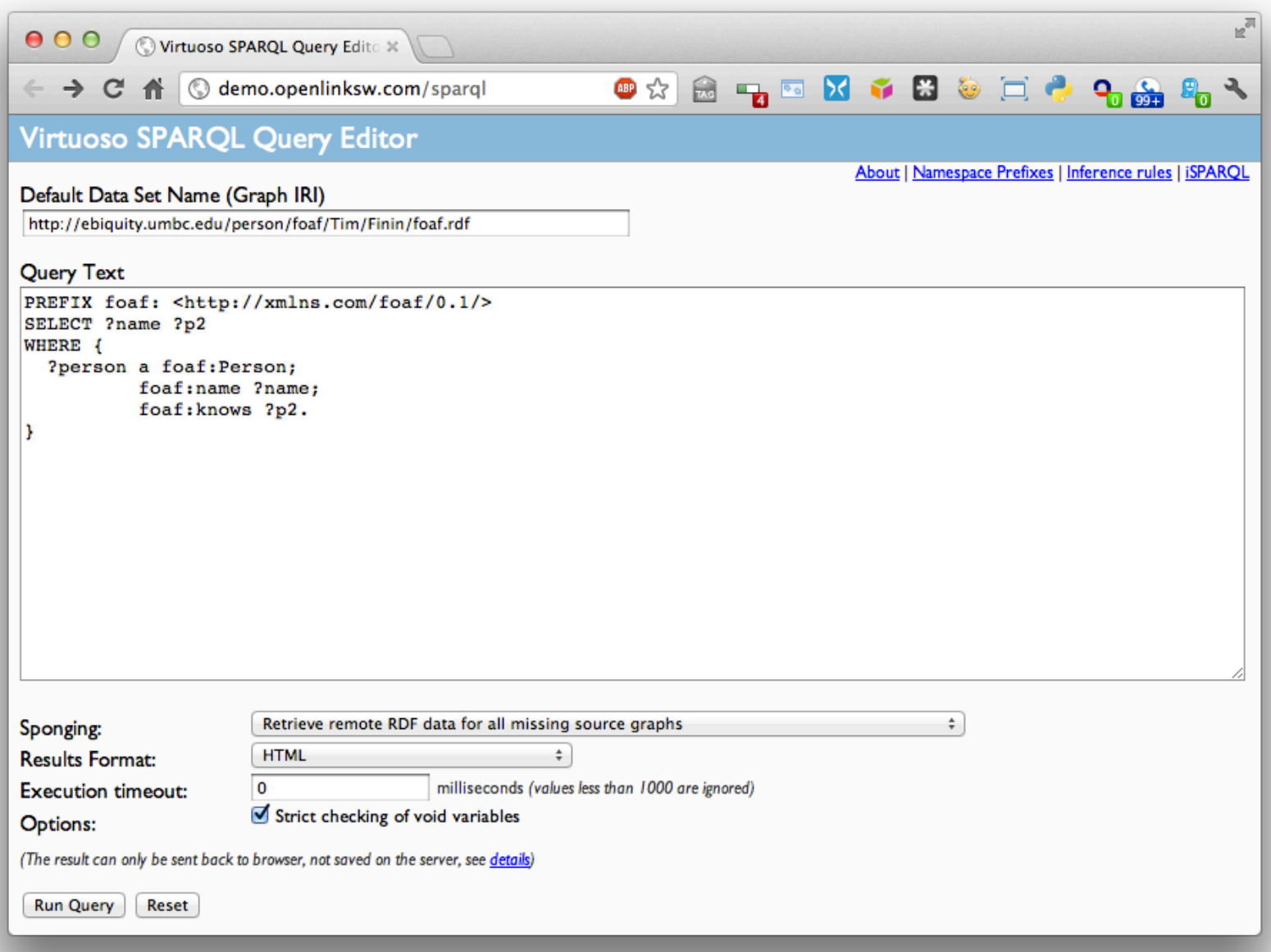

#### **Query results as HTML**

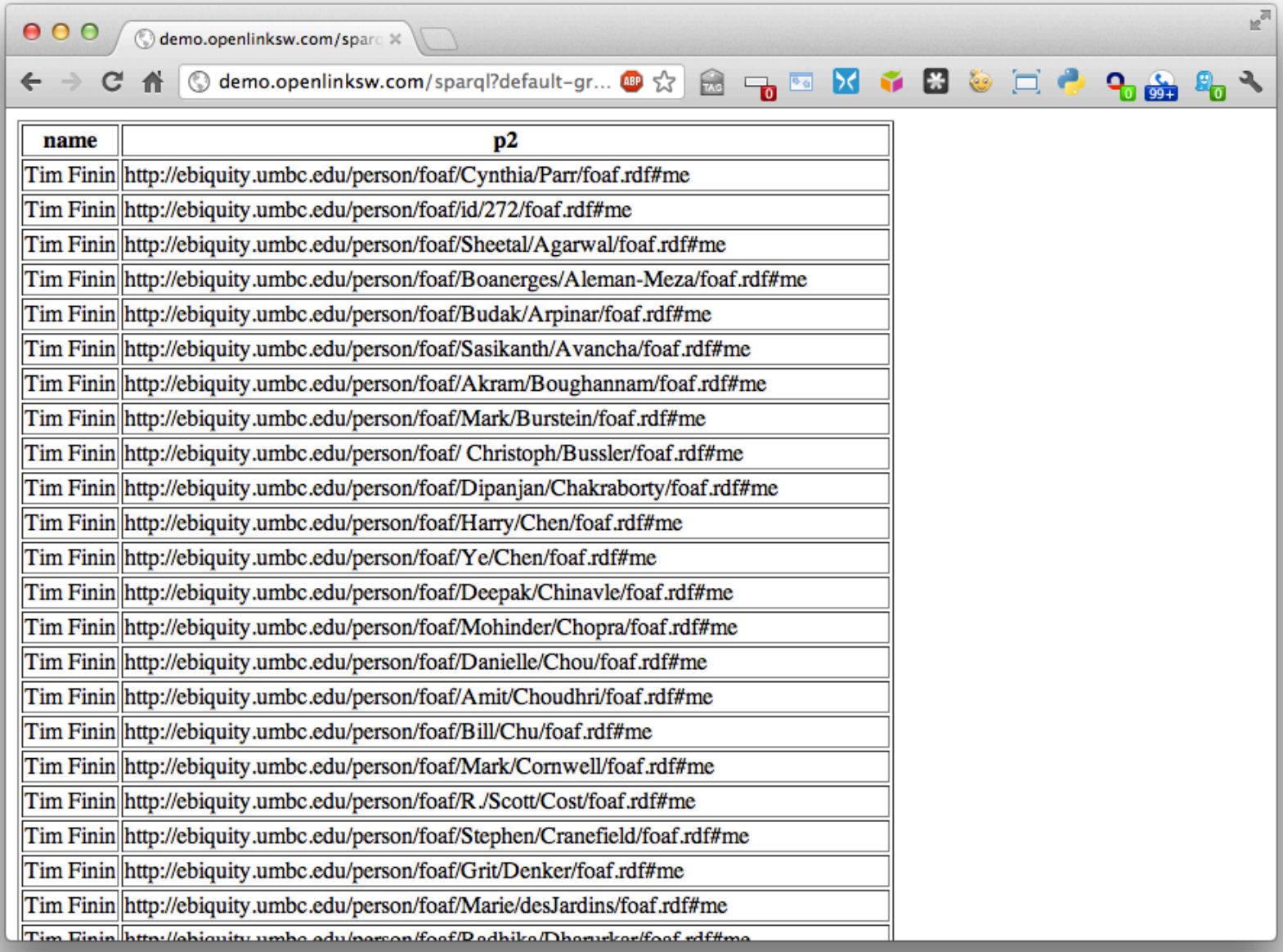

#### **Other result format options**

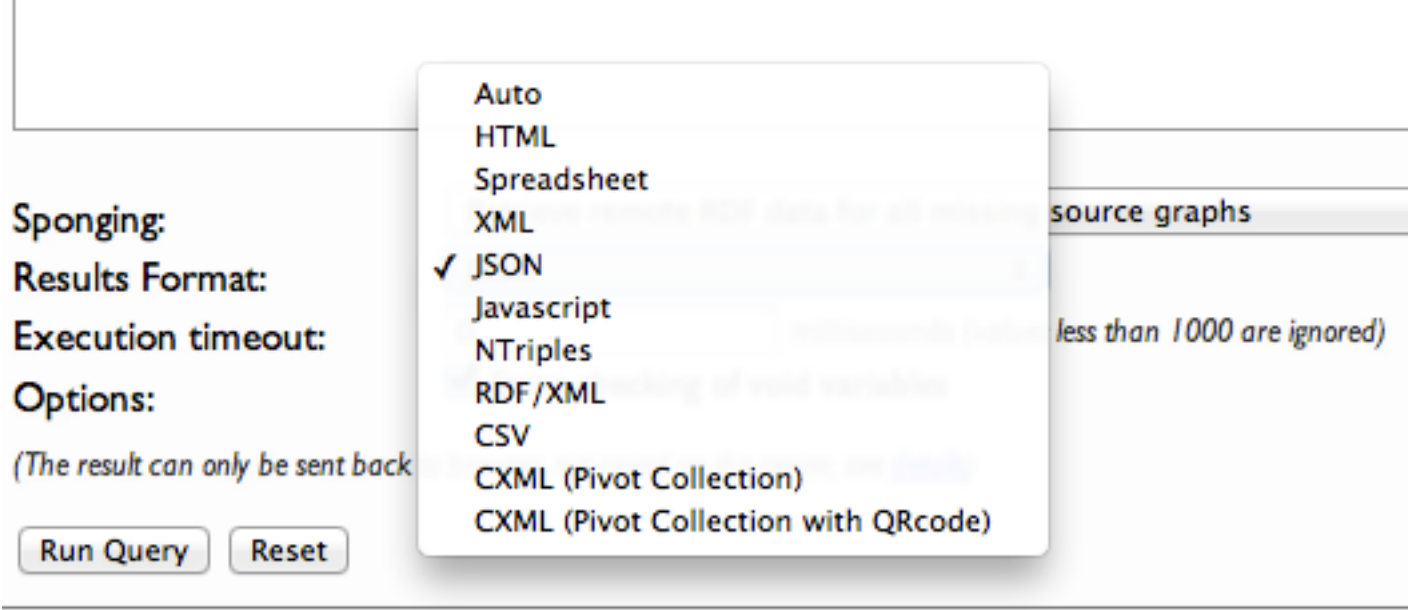

### **Example of a dedicated Endpoint**

- Use the sparql endpoint at
	- http://dbpedia.org/sparql
- To query DBpedia
- Discover places associated with Pres. Obama

PREFIX dbp: <http://dbpedia.org/resource/> PREFIX dbpo: <http://dbpedia.org/ontology/> SELECT distinct ?Property ?Place WHERE {dbp:Barack Obama ?Property ?Place. ?Place rdf:type dbpo:Place .}

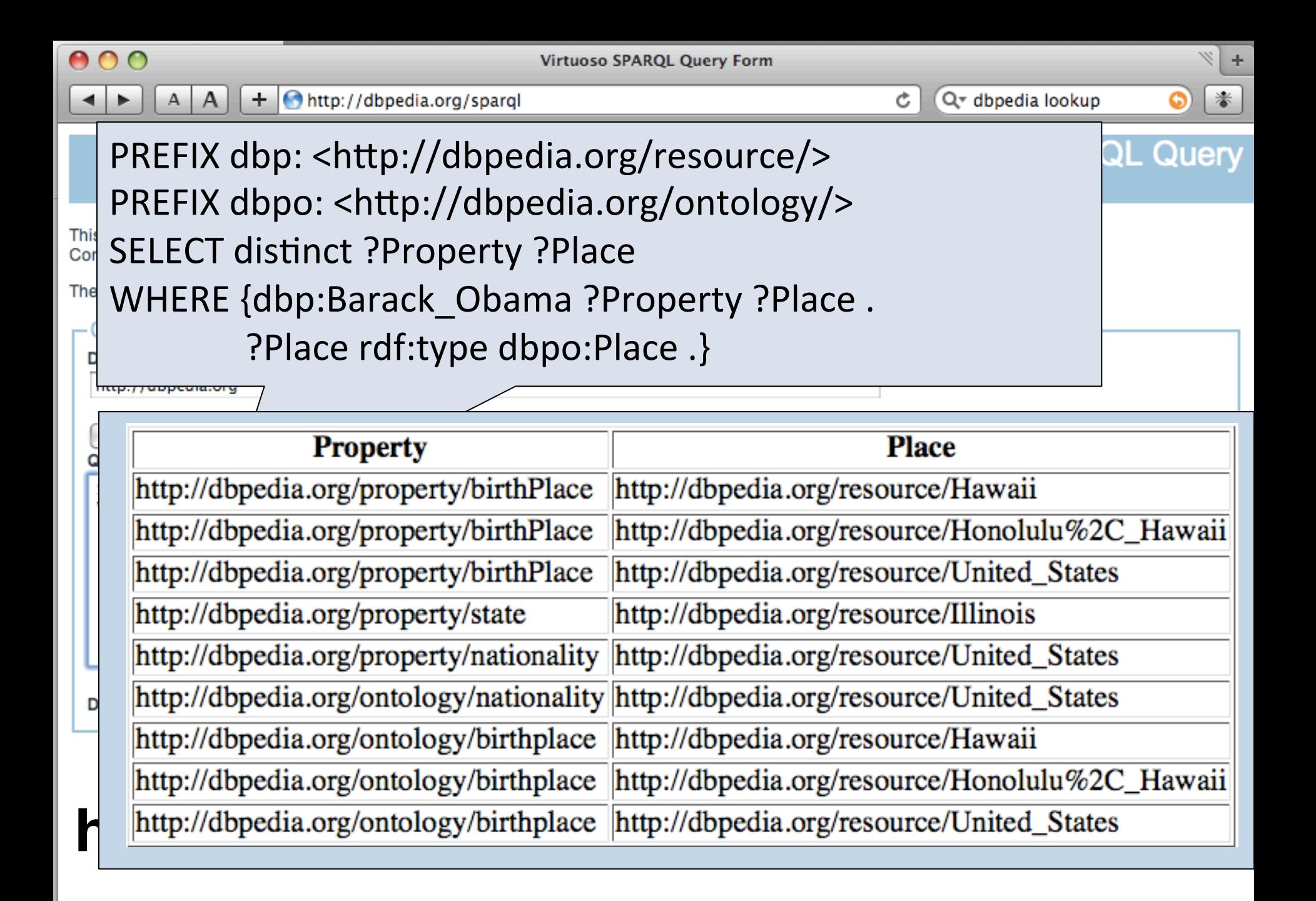

#### **To use this you must know**

- Know: RDF data model and SPARQL
- Know: Relevant ontology terms and CURIEs for individuals
- More difficult than for a typical database because the schema is so large
- Possible solutions:
	- Browse the KB to learn terms and individual CURIEs
	- Query using rdf:label and strings
	- Use Lushan Han's intuitive KB

#### **Search for: dbpedia barack obama**

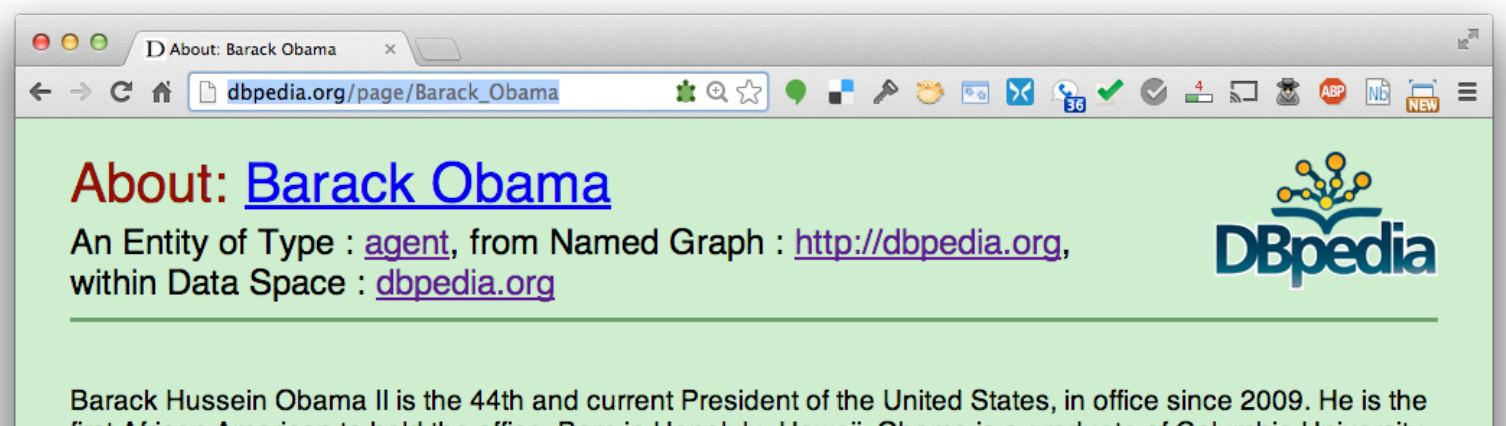

first African American to hold the office. Born in Honolulu, Hawaii, Obama is a graduate of Columbia University and Harvard Law School, where he was president of the Harvard Law Review. He was a community organizer in Chicago before earning his law degree.

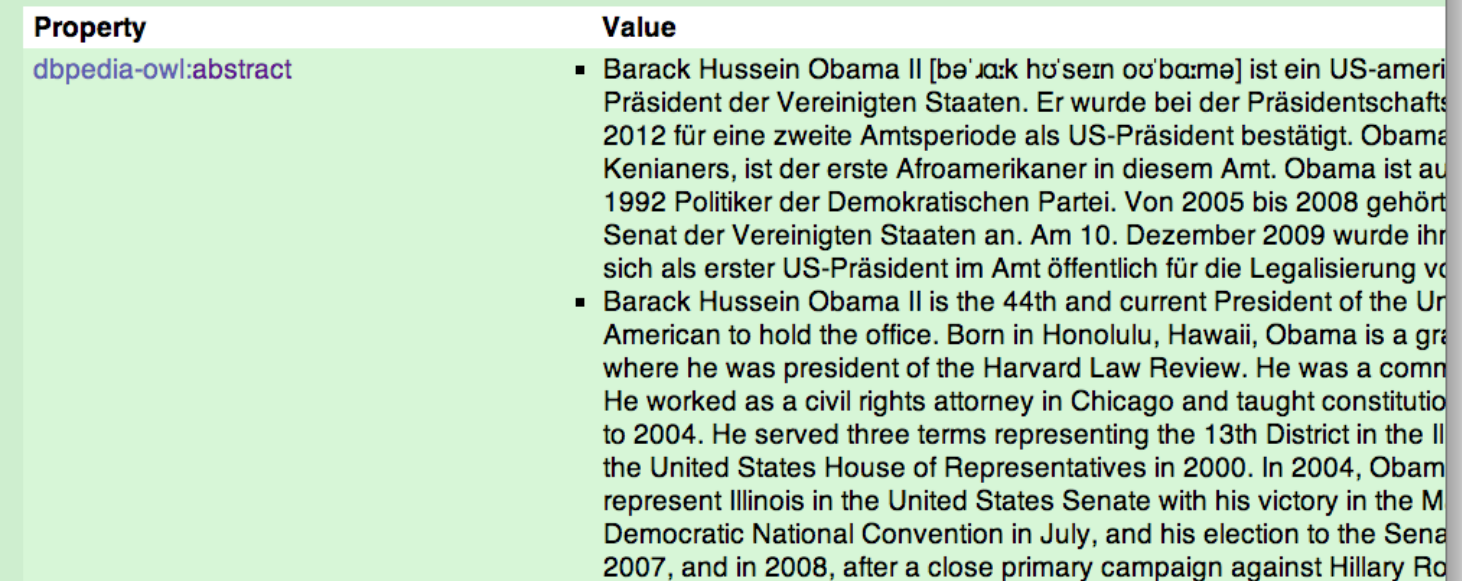

### **Query using labels**

PREFIX dbp: <http://dbpedia.org/resource/> PREFIX dbpo: <http://dbpedia.org/ontology/> PREFIX  $rds$ : <http://www.w3.org/2000/01/rdfschema#> 

SELECT distinct ?Property ?Place

WHERE {?P a dbpo:Person;

rdfs:label "Barack Obama"@en;

?Property ?Place.

?Place rdf:type dbpo:Place .}

### **Query using labels**

PREFIX dbp: <http://dbpedia.org/resource/> PREFIX dbpo: <http://dbpedia.org/ontology/> PREFIX rdfs: <http://www.w3.org/2000/01/rdfschema#> SELECT distinct ?P ?Property ?Place WHERE {?P a dbpo:Person; rdfs:label ?Name. FILTER regex(?Name, 'obama', 'i') ?P ?Property ?Place. ?Place rdf:type dbpo:Place.

} 

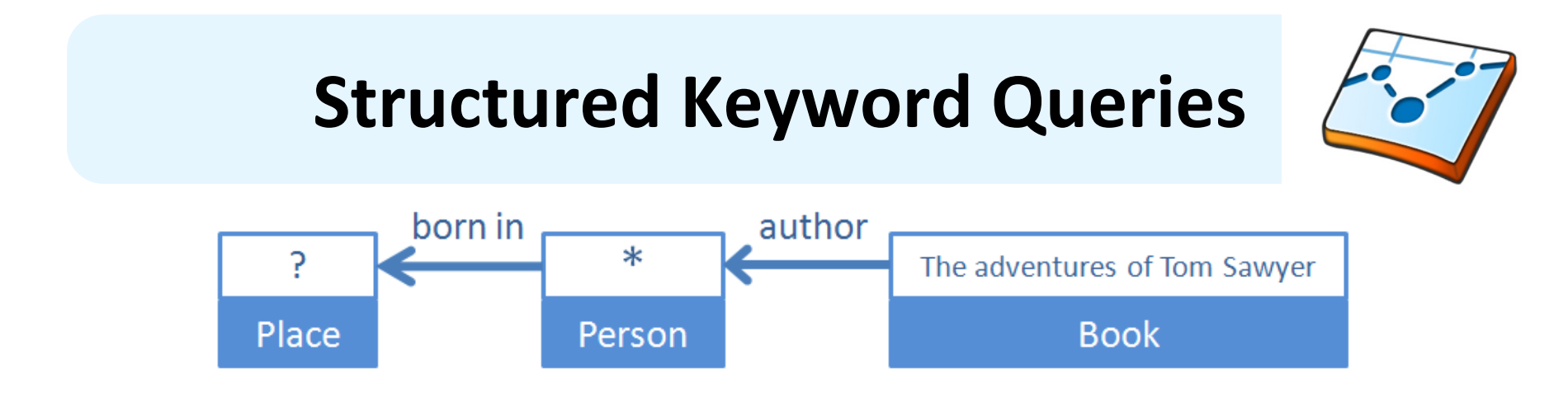

- Nodes are entities and links binary relations
- Entities described by two unrestricted terms: *name* or value and *type* or concept
- ●Outputs marked with ?
- Compromise between a natural language Q&A system and formal query
	- Users provide compositional structure of the question
	- Free to use their own terms to annotate structure

#### **Translation result**

*Concepts:* Place => Place, Author => Writer, Book => Book *Properties:* born in => birthPlace, wrote => author (inverse direction)

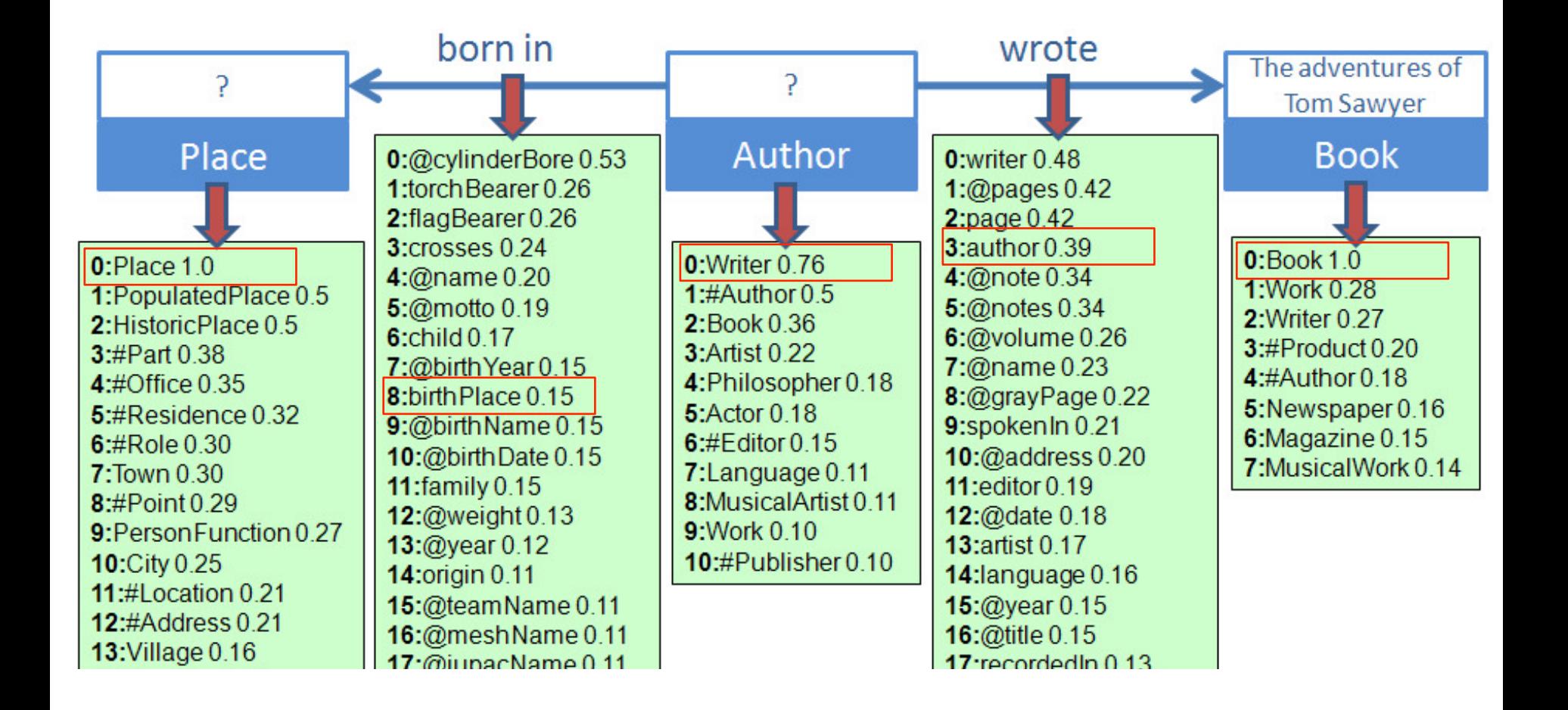

### **SPARQL Generation**

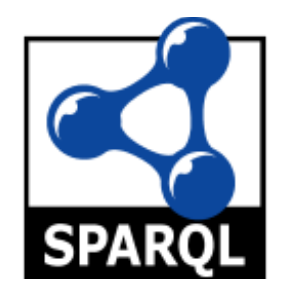

The translation of a semantic graph query to SPARQL is straightforward given the mappings

#### **Concepts**

- •Place => Place
- Author => Writer
- •Book => Book

#### **Relations**

- $\cdot$  born in  $\Rightarrow$ birthPlace
- •wrote => author

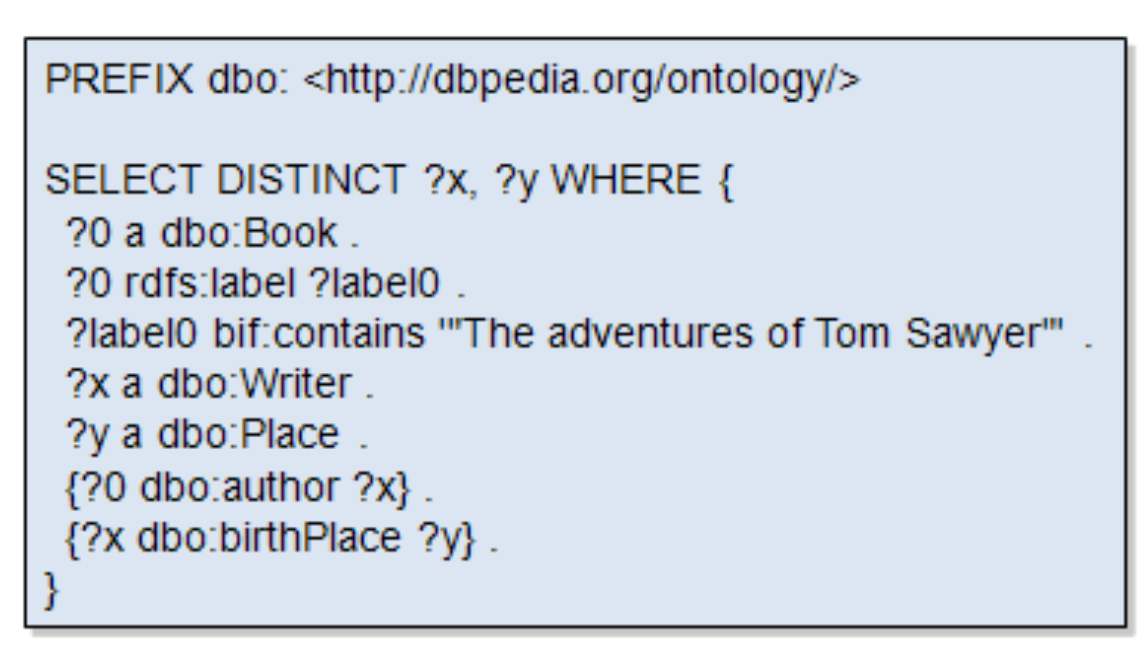

### **SELECT FROM**

- The FROM clause lets us specify the target graph in the query
- SELECT \* returns all

} 

PREFIX foaf: <http://xmlns.com/foaf/0.1/> SELECT<sup>\*</sup>

FROM <http://ebiq.org/person/foaf/Tim/Finin/foaf.rdf> WHERE { ?P1 foaf:knows ?p2

#### **YASGUI generic web client**

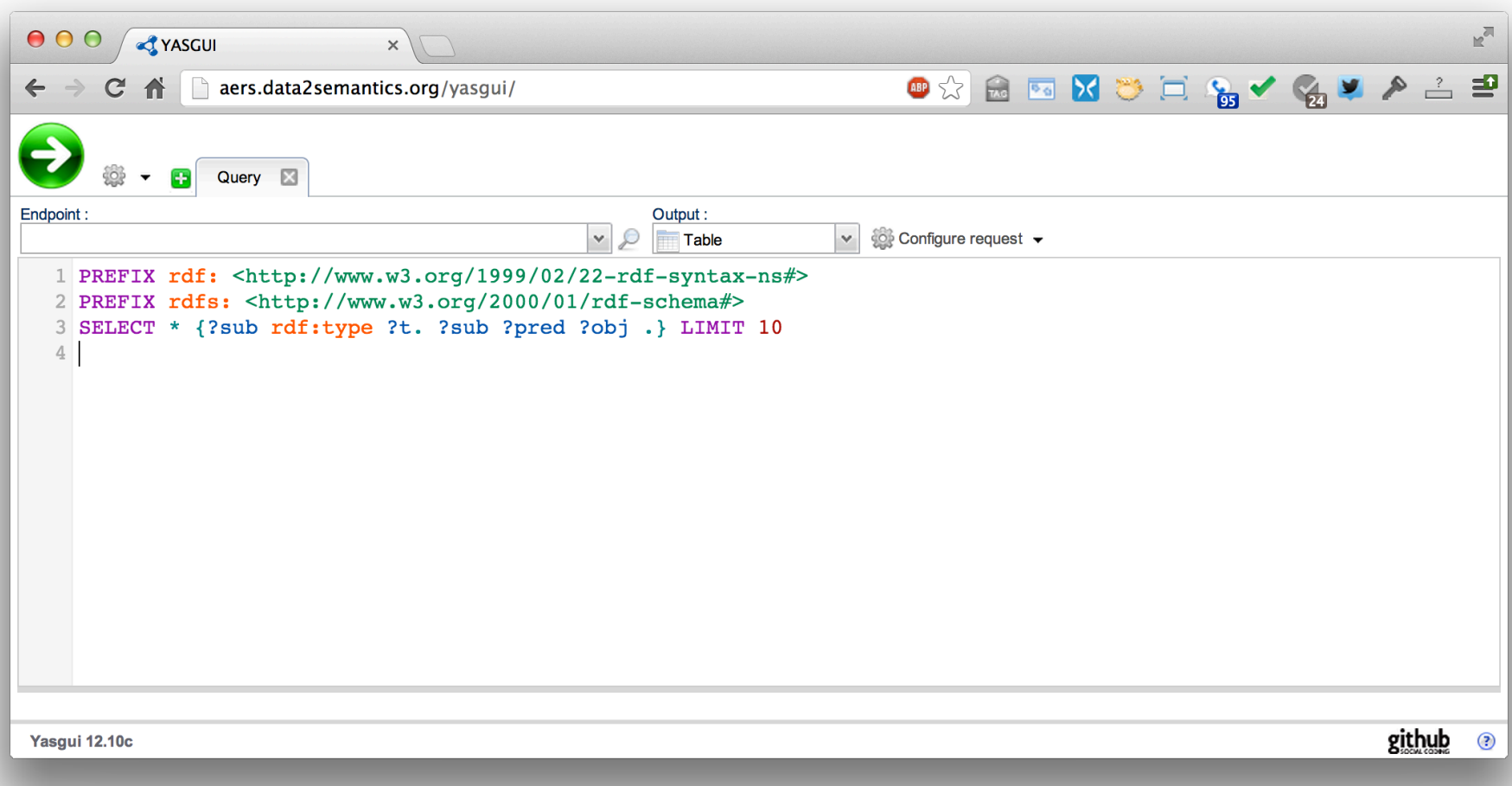

#### *Try it:* http://aers.data2semantics.org/yasgui/ Source: https://github.com/LaurensRietveld/yasgui

### **FILTER**

*Find landlocked countries with a population >15 million* 

PREFIX rdfs: <http://www.w3.org/2000/01/rdf-schema#> PREFIX type: <http://dbpedia.org/class/yago/> PREFIX prop: <http://dbpedia.org/property/> SELECT ?country name ?population WHERE {

?country a type:LandlockedCountries ; rdfs:label ?country\_name ; prop: population Estimate ? population .  $FILTER$  (?population  $>$  15000000).

} 

#### **FILTER Functions**

- Logical: !, &&, | |
- Math:  $+$ ,  $-$ ,  $*$ , /
- Comparison:  $=$ ,  $!=$ ,  $>$ ,  $<$ , ...
- SPARQL tests: isURI, isBlank, isLiteral, bound
- SPARQL accessors: str, lang, datatype
- Other: sameTerm, langMatches, regex
- Conditionals (SPARQL 1.1): IF, COALESCE
- **· Constructors (SPARQL 1.1): URI, BNODE, STRDT, STRLANG**
- Strings (SPARQL 1.1): STRLEN, SUBSTR, UCASE, ...
- More math (SPARQL 1.1): abs, round, ceil, floor, RAND
- Date/time (SPARQL 1.1): now, year, month, day, hours, ...
- $\bullet$  Hashing (SPARQL 1.1): MD5, SHA1, SHA224, SHA256, ...

### **Union**

- UNION keyword forms disjunction of two graph patterns
- Both subquery results are included

PREFIX foaf: <http://xmlns.com/foaf/0.1/>  $PREFIX$  vCard:  $$ **SELECT ?name WHFRF** 

```
{
  \{ \vert \vert foaf:name ?name } UNION \{ \vert \vert \} vCard:FN ?name }
}
```
### **Query forms**

Each form takes a WHERE block to restrict the query

- SELECT: Extract raw values from a SPARQL endpoint, the results are returned in a table format
- CONSTRUCT: Extract information from the SPARQL endpoint and transform the results into valid RDF
- ASK: Returns a simple True/False result for a query on a SPARQL endpoint
- DESCRIBE Extract RDF graph from endpoint, the contents of which is left to the endpoint to decide based on what maintainer deems as useful information

### **SPARQL 1.1**

#### SPARQL 1.1 includes

- Updated 1.1 versions of SPARQL Query and **SPARQL Protocol**
- ●SPARQL 1.1 Update
- SPARQL 1.1 Graph Store HTTP Protocol
- SPARQL 1.1 Service Descriptions
- SPARQL 1.1 Entailments
- SPARQL 1.1 Basic Federated Query

### **Summary**

- An important usecase for RDF is exploiting large collections of semi-structured data, e.g., the linked open data cloud
- We need a good query language for this
- SPARQL is the SQL of RDF
- SPARQL is a language to query and update triples in one or more triples stores
- It's key to exploiting Linked Open Data